## ХАРКІВСЬКИЙ НАЦІОНАЛЬНИЙ УНІВЕРСИТЕТ МІСЬКОГО ГОСПОДАРСТВА імені О.М. Бекетова

Кафедра прикладної математики та інформаційних технологій

### "ЗАТВЕРДЖУЮ"

Декан факультету Економіки та підприємництва **Соловйов О.В.)** 2014 року  $24$  $M.\overline{\Pi}$ 

# РОБОЧА ПРОГРАМА НАВЧАЛЬНОЇ ДИСЦИПЛІНИ

## ПНЗЕ6 Інформатика

галузь знань 0305 Економіка та підприємництво напрями підготовки 6.030504 - «Економіка підприємства» та 6.030509 - «Облік і аудит»

факультет Економіки і підприємництва

# 2014-2015 НАВЧАЛЬНИЙ РІК

Робоча програма «Інформатика» для студентів за напрямами підготовки 6.030504 - «Економіка підприємства» та 6.030509 - «Облік і аудит».

Розробник: Погребняк Борис Іванович, доцент кафедри, канд. техн. наук, доц.

Робочу програму схвалено на засіданні кафедри Прикладна математика та інформаційні технології.

Протокол від 25 червня 2014 року № 14.

Завідувач кафедри Форт (Самойленко М.І.)

Схвалено випусковою кафедрою Економіки підприємств, бізнес-адміністрування та регіонального розвитку.

Протокол від 29 серпня 2014 року № 29 (Димченко О.В.) Завідувач випускової кафедри

Схвалено випусковою кафедрою Фінансово-економічної безпеки, обліку та ауди-TV.

Протокол від  $\cancel{t}$   $\cancel{t}$  2014 року № 1.

Завідувач випускової кафедри улету

Програма відповідає формі Робочої програми навчальної дисципліни, що затверджена Наказом по ХНУМГ ім. О.М. Бекетова від 24 лютого 2014 р. № 46-01.

(Момот Т.В.)

AM Aprin peus Bgs "It" Holmus 2014 p. Методист HMB

© ХНУМГ ім. О.М. Бекетова, 2014 © Погребняк Б.I., 2014

## **1. Опис навчальної дисципліни**

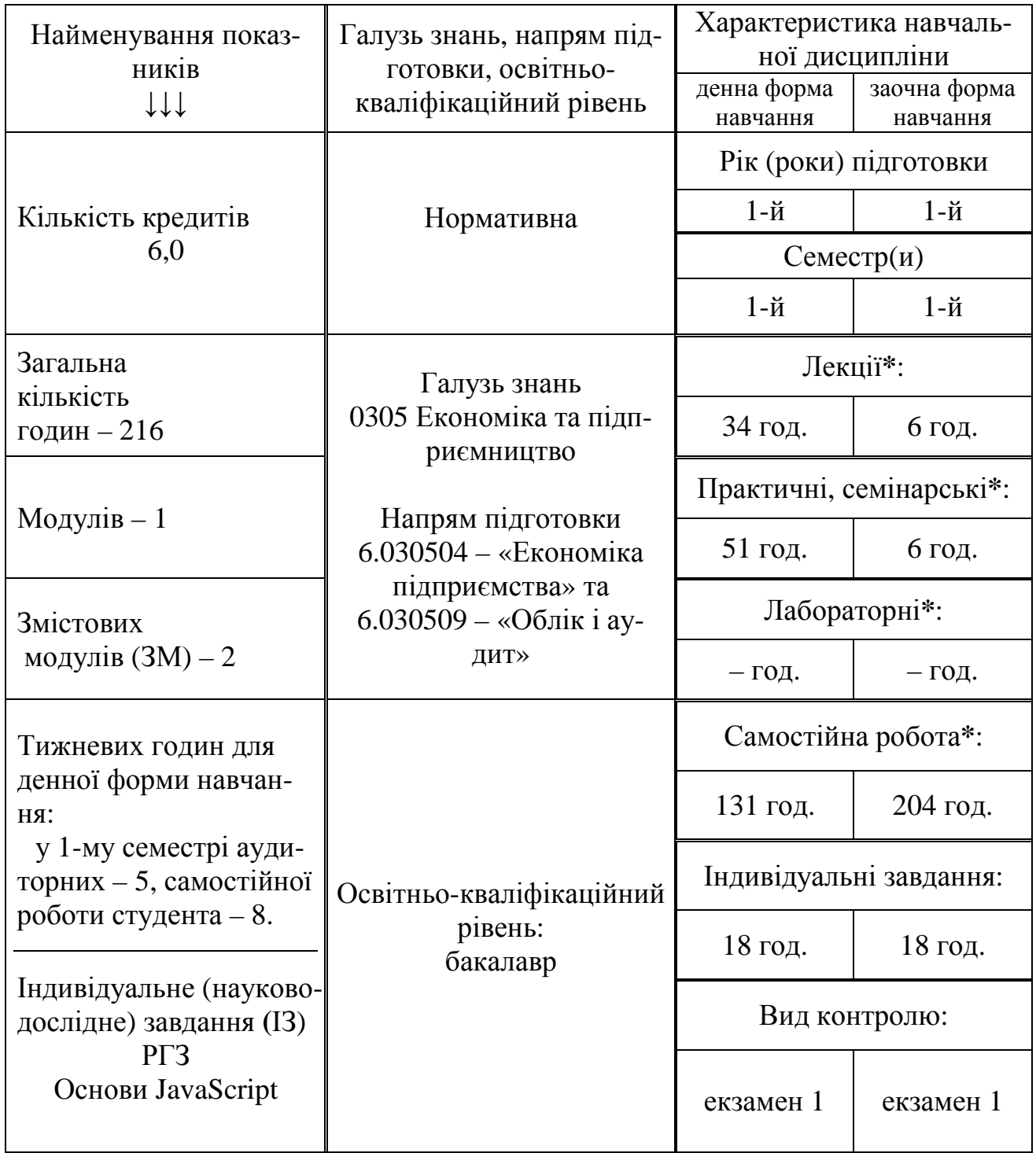

Примітка:

**\*** вказуються години відведені по дисципліні в цілому на дану навчальну роботу.

Співвідношення кількості годин аудиторних занять до самостійної і індивідуальної роботи становить (%): для денної форми навчання – 40% до 60%.

#### **2. Мета та завдання навчальної дисципліни**

Мета – формування знань про принципи побудови та функціонування обчислювальних машин, організацію обчислювальних процесів на персональних комп'ютерах та їх алгоритмізацію, програмне забезпечення персональних комп'ютерів і комп'ютерних мереж, а також ефективне використання сучасних інформаційно-комунікаційних технологій у професіональній діяльності.

Завдання – вивчення теоретичних основ інформатики і набуття навичок використання прикладних систем оброблення економічних даних та систем програмування для персональних комп'ютерів і локальних комп'ютерних мереж під час дослідження соціально-економічних систем та розв'язання завдань фахового спрямування.

У результаті вивчення навчальної дисципліни студент повинен *знати*:

– класифікацію програмних засобів;

– основні методи дослідження соціально-економічних систем;

– програмну реалізацію персональних комп'ютерів та комп'ютерних мереж;

– принципи та умови залучення інформаційних технологій до розв'язання завдань фахового спрямування;

#### *вміти*:

– використовувати прикладні системи оброблення економічних даних;

– складати програми для персональних комп'ютерів та комп'ютерних мереж;

– використовувати інформаційні технології для розв'язання завдань фахового спрямування;

#### *мати компетентності*:

– базові уявлення архітектури комп'ютерних систем та мереж;

– базові уявлення з теоретичних основ інформатики;

– здатність розробляти алгоритми для персональних комп'ютерів і комп'ютерних мереж;

– базові уявлення інструментальних засобів програмування.

## **3. Програма навчальної дисципліни**

#### **МОДУЛЬ 1.** Інформатика

**Змістовий модуль 1.** Теоретичні основи та мережні технології

**Тема 1.** Предмет, мета і завдання дисципліни.

**Тема 2.** Теоретичні основи інформатики.

**Тема 3.** Системне забезпечення інформаційних процесів.

**Тема 4.** Мережні технології.

**Тема 5.** Застосування Інтернету в економіці.

**Тема 6.** Організація комп'ютерної безпеки та захисту інформації.

**Тема 7.** Основи ВЕБ-дизайну.

**Змістовий модуль 2.** Інформаційні технології в економіці

**Тема 8.** Програмні засоби роботи зі структурованими документами.

**Тема 9.** Програмні засоби роботи з базами та сховищами даних.

**Тема 10.** Основи офісного програмування.

**Тема 11.** Експертні і навчальні системи.

**Тема 12.** Перспективи розвитку інформаційних технологій.

**Індивідуальні завдання. Розрахунково-графічна робота на тему «Основи JavaScript»**

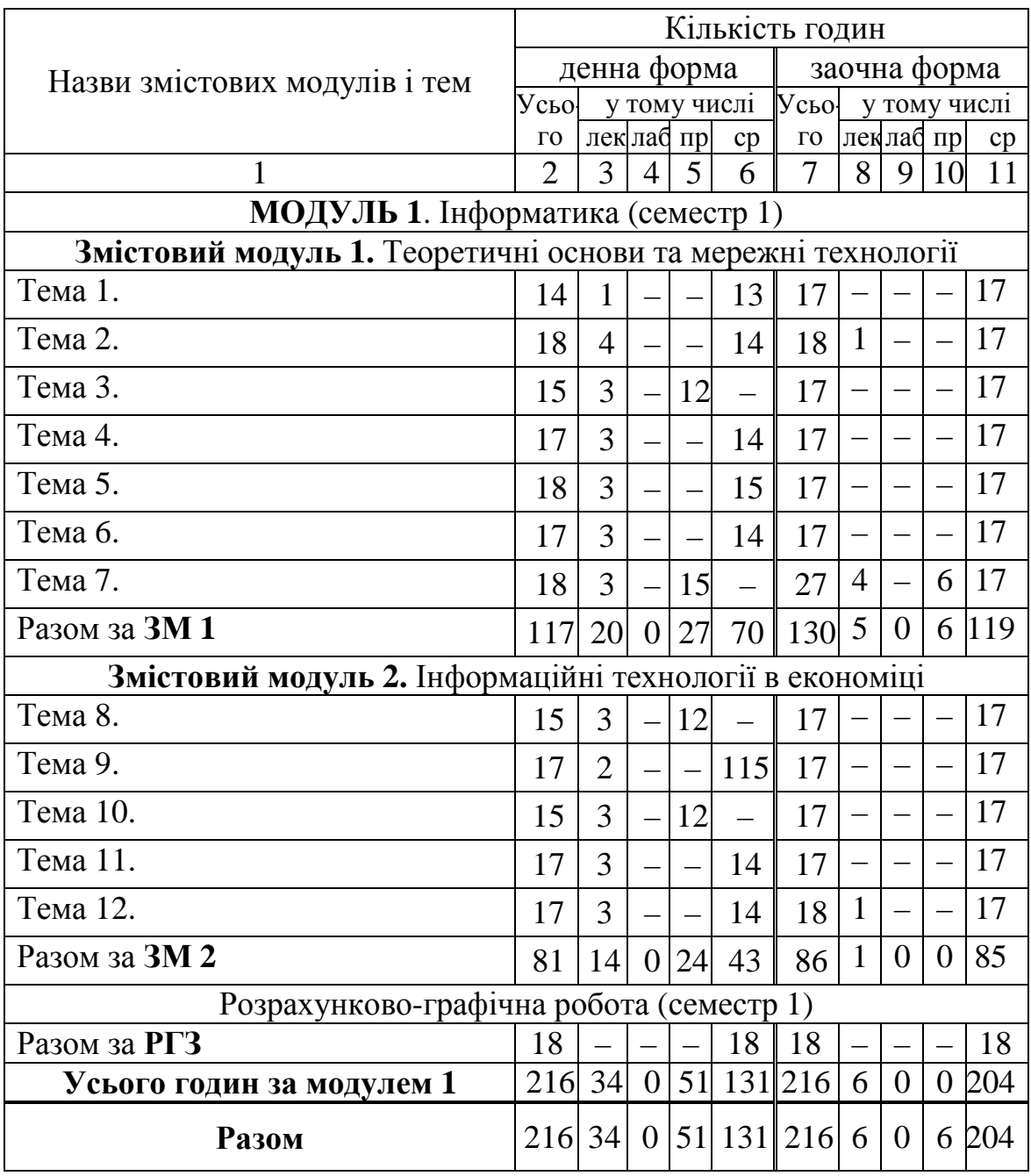

## **4. Структура навчальної дисципліни**

# **5. Теми семінарських занять**

Не передбачено планом

# **6. Теми практичних занять**

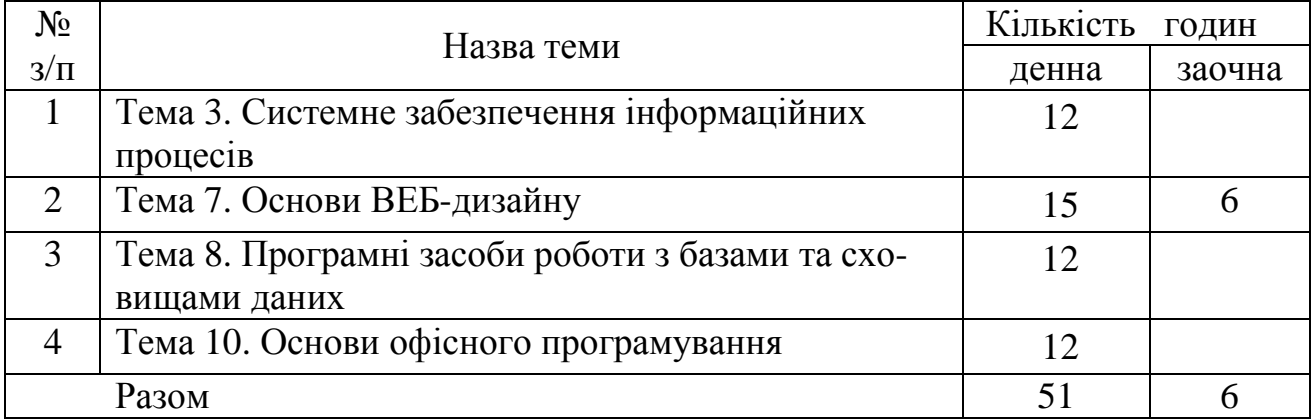

# **7. Теми лабораторних занять**

# Не передбачено планом

# **8. Самостійна робота**

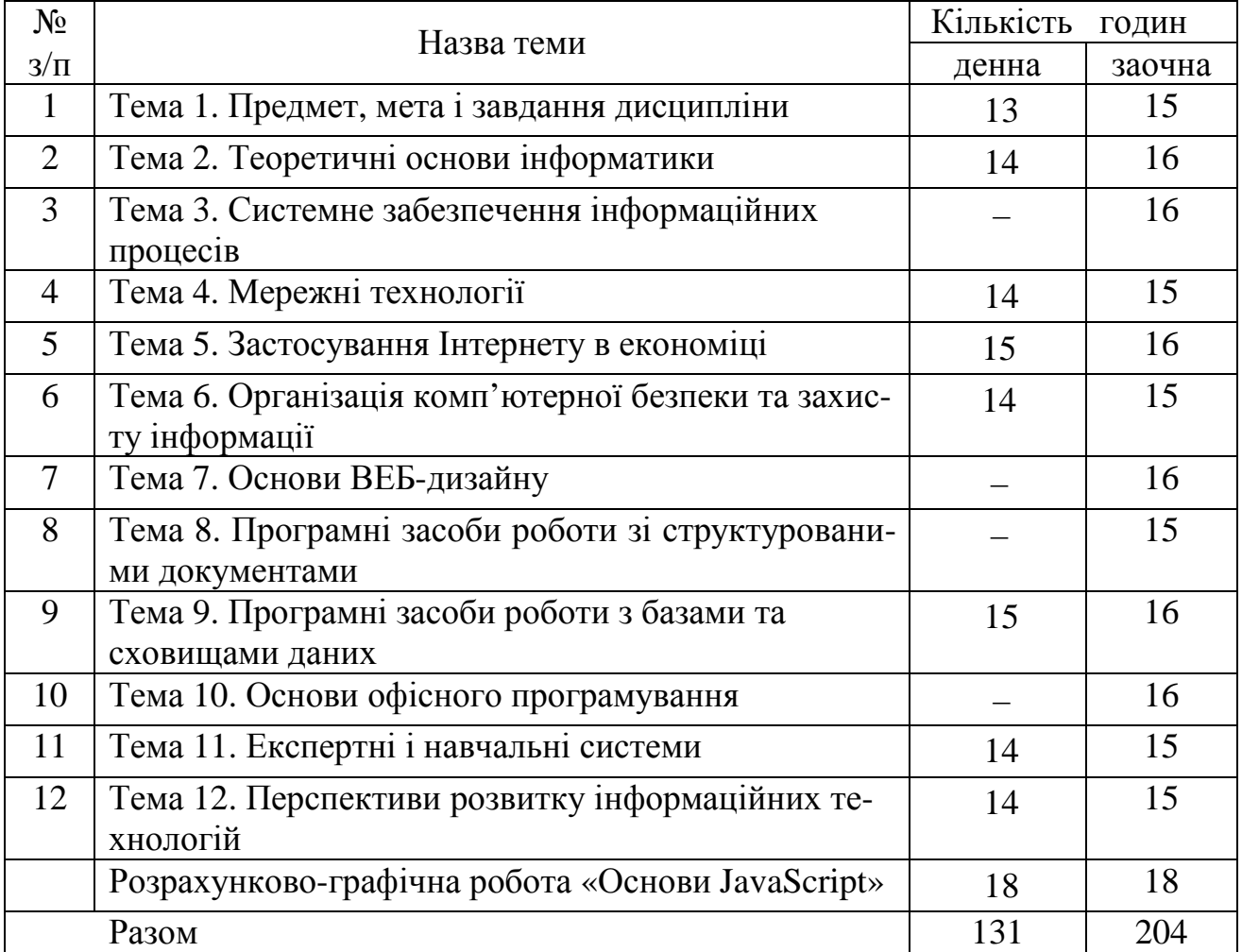

## **9. Розрахунково-графічна робота «Основи JavaScript»**

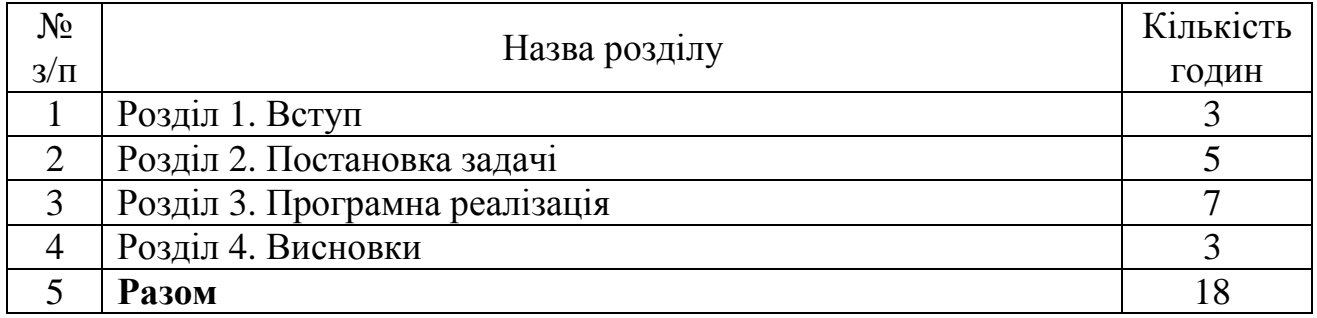

Розрахунково-графічна робота «Основи JavaScript» дає студентам змогу придбати практичні навички з:

- постановок економічних задач;
- вибору методу розв'язання задачі;
- побудови залежностей обчислювальних операцій;
- розробки лінійного алгоритму розв'язання задачі;
- програмної реалізація лінійного алгоритму;
- визначення ефективності лінійного алгоритму до його реалізації.

## **10. Методи навчання**

Методи організації та здійснення навчально-пізнавальної діяльності (за джерелом передачі навчальної інформації):

- словесні лекції;
- наочні ілюстрації, демонстрації;
- практичні вправи, навчальна праця та практичні роботи.

Методи передачі та сприймання навчальної інформації: індуктивні, дедуктивні та аналітичні.

Методи самостійного оволодіння знаннями студентів, формуванням умінь і навичок:

- продуктивні проблемні,
- репродуктивні пояснювально-ілюстративні.

Методи, що сприяють успішному засвоєнню знань, умінь: розв'язання типових задач обробки інформації, виконання вправ, конспектування лекцій, складання економіко-математичних моделей, розробка алгоритмів, програмування.

## **11. Методи контролю**

- − практична перевірка умінь і навичок зокрема щодо користування лабораторним обладнанням та фаховим інструментарієм;
- − виконання та підтвердження (захист) практичних робіт;
- − контрольні роботи за змістовими модулями;
- − екзамен (підсумковий на комп'ютері).

## **12. Розподіл балів, які отримують студенти**

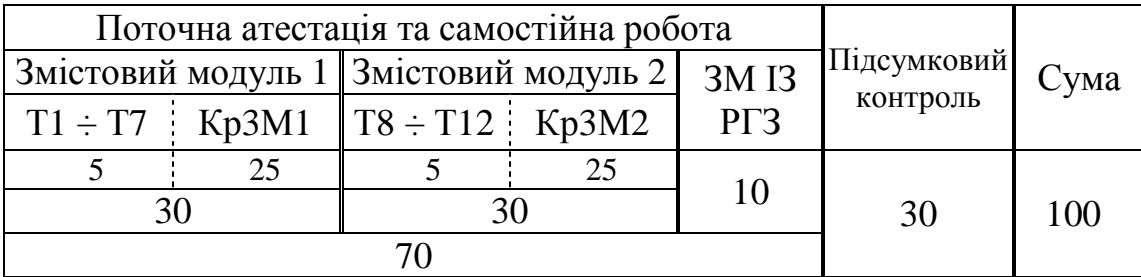

Модуль 1 (екзамен у 1-у семестрі)

## **Шкала оцінювання: національна та ЄКТС**

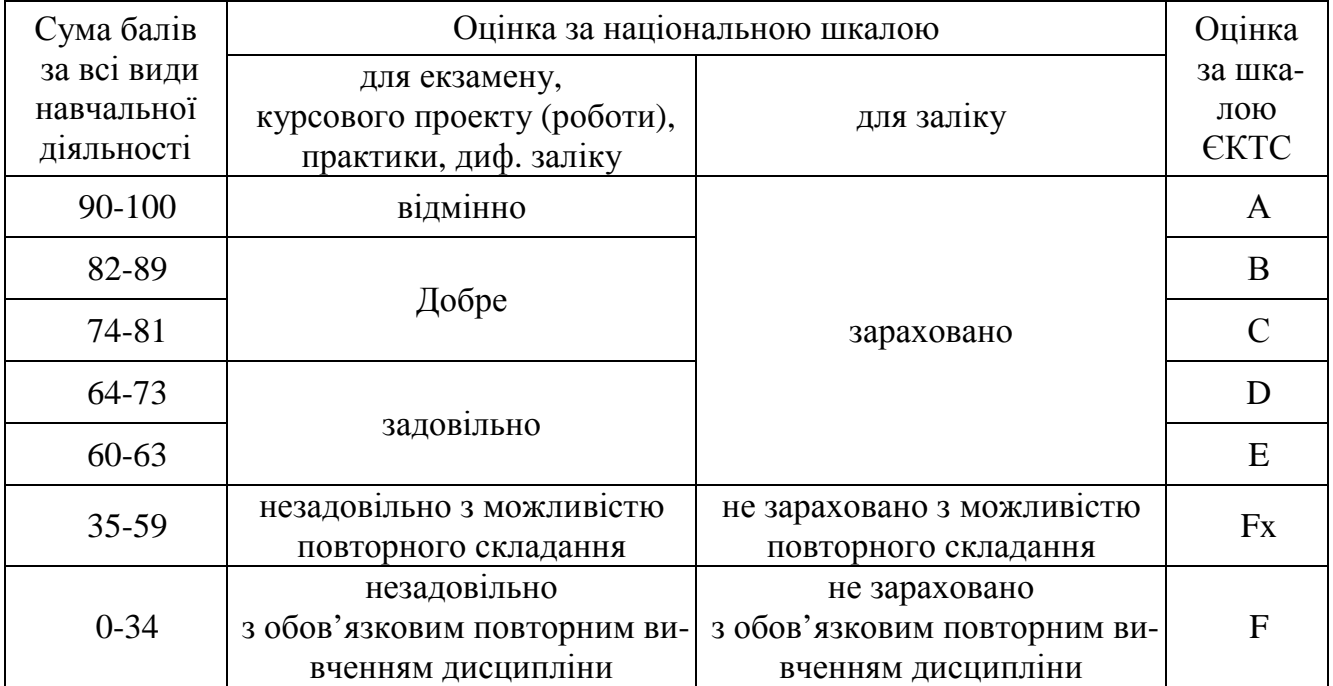

## **13. Методичне забезпечення**

- 1. Погребняк Б.И., Белогурова А.В. Операционная система Microsoft Windows. Методические указания для выполнения лабораторных работ пор курсу «Информатика и компьютерная техника», ХНАГХ, Харьков, 2008, 37с.
- 2. Погребняк Б.И., Белогурова А.В. Методичні вказівки до виконання лабораторних робіт з розділу «Основи ВЕБ-дизайну», ХНАГХ, Харьков, 2007, 48 с.
- 3. Погребняк Б.И., Белогурова А.В., Манакова Н.О., Кузьмичева Е.В., Гавриленко И.А. Microsoft Excel. Методические указания для выполнения лабораторных работ пор курсу «Информатика и компьютерная техника», ХНАГХ, Харьков, 2004, 68 с.
- 4. Погребняк Б.И., Белогурова А.В., Манакова Н.О., Кузьмичева Е.В. Visual Basic for Applications. Методические указания для выполнения лабораторных работ пор курсу «Экономическая информатика», ХНАГХ, Харьков, 2008, 86 с.
- 5. Погребняк Б.И. Методичні вказівки до виконання РГР «Основи офісного програмування», ХНАГХ, Харьков, 2009, 20 с.

## **14. Рекомендована література**

## **Базова**

- 1. Гарнаев А.Ю. Excel, VBA, Internet в экономике и финансах. СПб.: БХВ-Петербург, 2001. – 816 с.: ил.
- 2. Дженнингс Р. Использование Microsoft Access 2000. М.: Вильямс, 2000. 1152 с.
- 3. Долженков В.А., Колесников Ю.В. Microsoft Excel 2000. СПб.: БХВ-Петербург, 1999. – 1088 с.: ил.
- 4. Информатика. Базовый курс / Под ред. С.В. Симоновича СПб: Издательство «Питер», 2000. – 640 с: ил.
- 5. Коржинский С.Н. Настольная книга Web-мастера: эффективное применение HTML, CSS, JavaScript. Издание второе, исправленное и дополненное. – М.: Издательский торговый дом «КноРус», 2000. – 320 с.
- 6. Матросов А.А., Сергеев А.О., Чаунин М.П. HTML 4.0. БХВ-Петербург, 2004. – 672 с.: ил.
- 7. Сетевые операционные системы / В.Г. Олифер, Н.А. Олифер. СПб.: Питер. 2002. – 544 с.: ил.
- 8. Таунсенд К., Фохт Д. Проектирование и программная реализация экспертных систем на персональных ЭВМ: Пер. с англ./ Предисл. Г.С. Осипова. – М.: Финансы и статистика, 1990. – 320 с.: ил.
- 9. Уотермен Д. Руководство по экспертным системам: Пер. с англ. М.: Мир, 1989. – 388 с., ил.
- 10.Харрис, Метью Освой самостоятельно программирование для Microsoft Excel 2000 за 21 день.: Пер. с англ. : Уч. пос. – М.: Издательский дом "Вильямс", 2000. – 880 с.: ил.
- 11.Экономическая информатика: Учебник / Под ред. В.П. Косарева. 2-е изд., перераб. и доп. – М.: Финансы и статистика, 2004. – 592 с.: ил.

## **Допоміжна**

- 1. Экономическая информатика: / Под ред. П.В. Коноховского и Д.Н. Колесова. – СПб.: Питер, 2000. – 560 с.
- 2. Берлинер Э.М., Глазырина И.Б., Глазырин Б.Э. Windows XP. Самоучитель. М.: ЗАО «Издательство БИНОМ», 2002 г. – 416 с,: ил.
- 3. Основы информатики. Лекции по курсу Информатика. Для студентов первого и второго курсов. / А.Б. Костенко, Б.И. Погребняк, Н.В. Гринчак, Т.А. Холодная – Харьков: ХГАГХ, 1997. – 170 с.
- 4. Поляк-Брагинский А.В. Локальные сети. Модернизация и поиск неисправностей. – СПб.: БХВ-Петербург, 2006. с.: ил.
- 5. Кирсанов Д. Веб-дизайн,: книга Дмитрия Кирсанова. СПб: Символ-Плюс, 2006. – 376 с.: цв. ил.
- 6. Матросов А.В. и др. MS Office XP: разработка приложений / Матросов А.В., Новиков Ф.А., Усаров Г.Е., Харитонова И.А. / Под ред. Ф.А. Новикова. – СПб.: БХВ-Петербург, 2003. – 944 с.: ил.
- 7. Гарнаев А.Ю. Использование MS Excel и VBA в экономике и финансах. СПб.: БХВ-Санкт-Петербург, 1999. – 336 с.: ил.
- 8. Попов Э.В. Экспертные системы: Решение неформализованных задач в диалоге с ЭВМ. – М.: Наука. Гл. ред. Физ.-мат. Лит., 1987. – 288 с.

## **15. Інформаційні ресурси**

- 1. Национальный Открытый Университет «ИНТУИТ» [Електронний ресурс] Режим доступу: http://www.intuit.ru
- 2. Виртуальная среда обучения КНИТУ (КХТИ) [Електронний ресурс] Режим доступу: http://www.moodle.ipm.kstu.ru/
- 3. Учебные материалы для студентов [Електронний ресурс] Режим доступу: http://www.4stud.info/
- 4. Союз освітніх сайтів [Електронний ресурс] Режим доступу: http://allbest.ru/union/
- 5. Пошукова система «Рамблер» [Електронний ресурс] Режим доступу: www.rambler.ru/

## **Аркуш актуалізації**

Робоча програма навчальної дисципліни «Інформатика» за напрямами підготовки «Економіка підприємства» та 6.030509 – «Облік і аудит».

## **на 201**…**/1**… **навч. рік** переглянута та затверджена "**Без змін**"

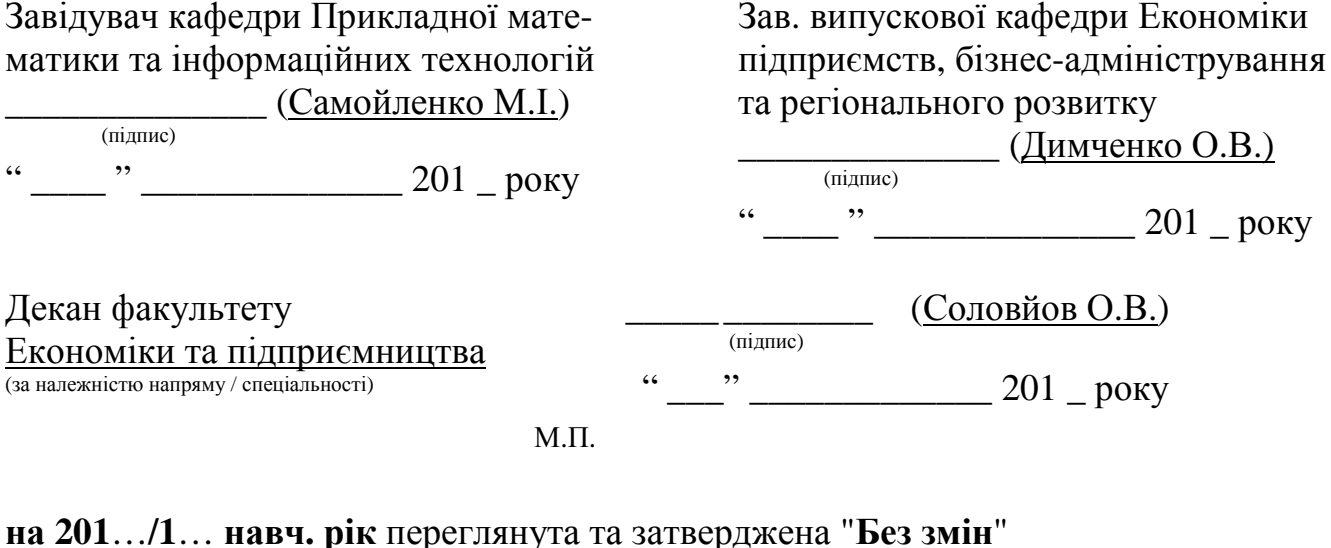

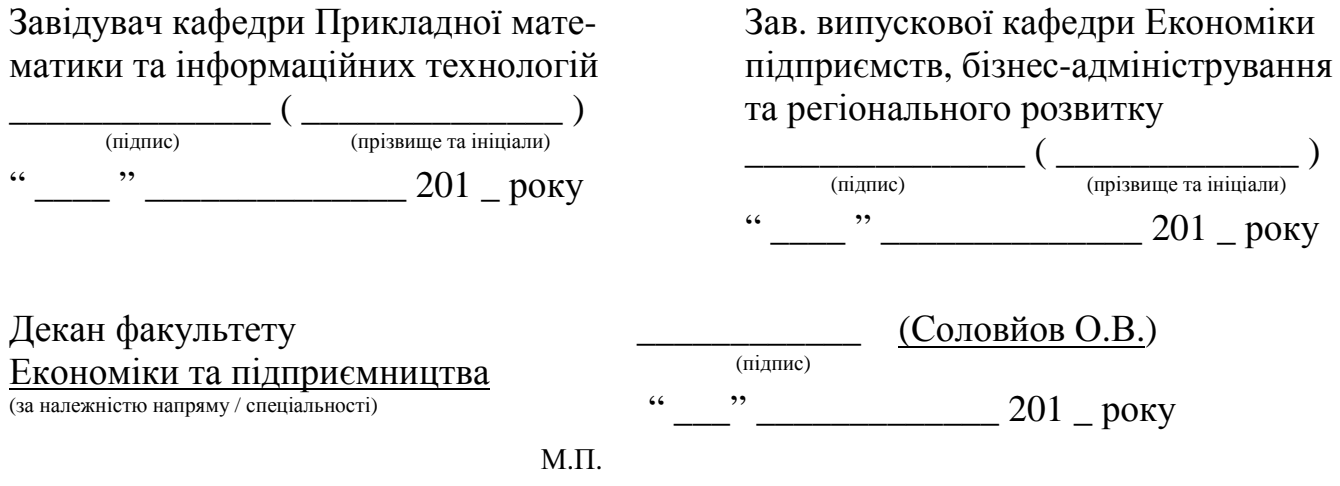

## **на 201**…**/1**… **навч. рік** переглянута та затверджена "**Без змін**"

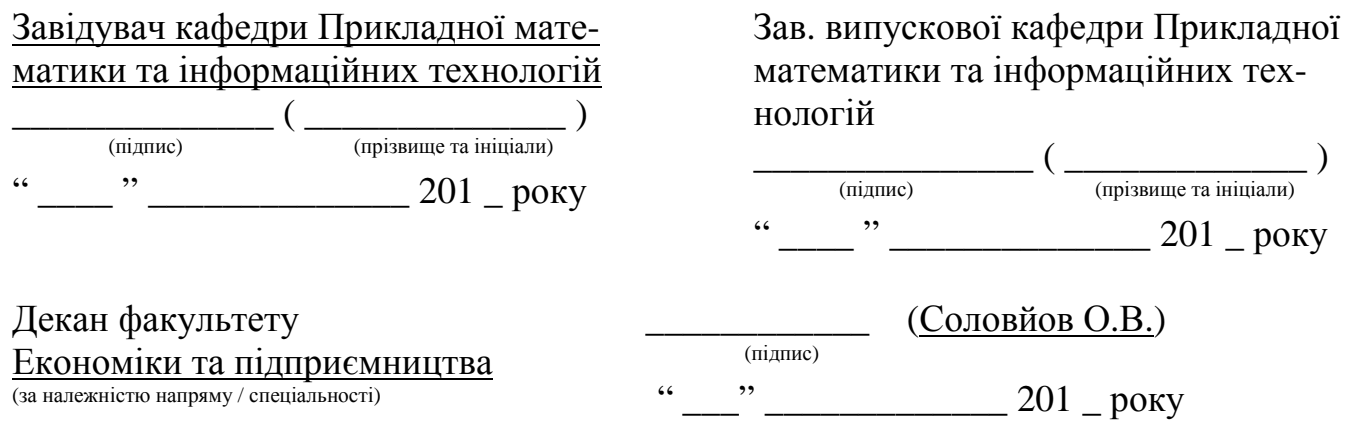

М.П.